# Interoperabilidade, colaboração e coordenação de projeto de 2 hospitais em Angola

https://doi.org/10.21814/uminho.ed.77.30

**Hugo Silva**<sup>1</sup> **, Luís Ribeirinho**<sup>1</sup> **, Sofia Henriques**<sup>1</sup>

<sup>1</sup> *TPF – Consultores de Engenharia e Arquitetura, S. A., Lisboa*

### Resumo

No âmbito de um projeto internacional relativo a 2 Hospitais em Angola, desenvolvido em BIM por equipas multidisciplinares espalhadas geograficamente, foram adotados processos e ferramentas BIM em resposta aos desafios do projeto.

Os principais requisitos de projeto foram transmitidos através de modelos IFC produ‑ zidos pelo Cliente, tendo sido o ponto de partida para o desenvolvimento do projeto. Considerando que a TPF – CONSULTORES DE ENGENHARIA E ARQUITETURA, S. A., e o Cliente utilizavam programas de modelação distintos (*Revit* e *Archicad*, respeti‑ vamente), o IFC foi o formato utilizado para a partilha de informação, não só geo‑ métrica, mas particularmente não-gráfica. Foi vital que os ficheiros IFC cumprissem os requisitos de informação especificados pelo Cliente, alinhados com o basicIDM guideline e com a classificação da buildingSMART.

O *BIM360 DOCS* da *Autodesk* foi o CDE do projeto, tendo-se enquadrado a sua estru‑ tura ao recomendado pela ISO19650-1. A modelação, em Revit, foi realizada colaborativamente na nuvem, através do *BIM Collaborate Pro* da *Autodesk*, permitindo que os modelos transitassem de estado de forma automatizada entre "WIP" e "Shared".

A coordenação e a comunicação das questões de projeto foram integradas na nuvem *BIMcollab*, com a gestão de assuntos efetuada através de plug-ins, *BIMcollabZOOM*, ou no próprio *browser*.

# 1. Introdução

A TPF – CONSULTORES DE ENGENHARIA E ARQUITETURA, S. A., realizou um projeto multidisciplinar de 2 Hospitais em Angola, liderando a coordenação e o desenvolvi‑ mento de todos os projetos de especialidades e infraestruturas (Figura 1).

Cada Hospital era composto por um edifício principal de 3 pisos, circundado por di‑ versos edifícios de apoio, com áreas totais de construção aproximadas de 25.000 m<sup>2</sup> e 27.000 m<sup>2</sup>.

A complexidade do número de instalações especiais e a dimensão dos empreendi‑ mentos obrigaram a um controlo rigoroso na sua coordenação interdisciplinar.

A metodologia BIM teve um papel fundamental no sucesso conjunto deste Projeto, ao aproximar as equipas em prol de um trabalho mais eficiente e de excelência, enquadrado com as necessidades intermédias e finais do Cliente.

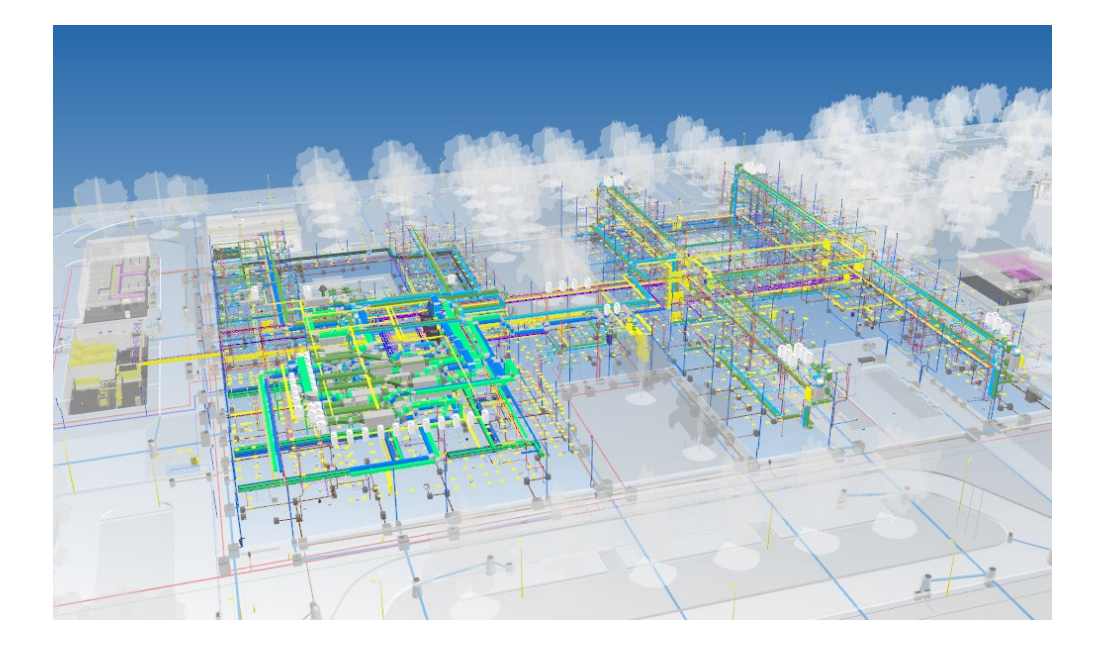

**Figura 1** Extrato de modelos IFC federados produzidos pela TPF Consultores.

# 1.1. Usos BIM

A maturidade BIM tem vindo progressivamente a evoluir no seio da TPF Consultores, fruto da forte aposta em adotar incrementalmente esta metodologia nos seus projetos, quer esta seja, ou não, exigida pelo Dono de Obra/Cliente. Neste projeto específico, a adoção desta metodologia ficou particularmente consolidada, uma vez que houve essa exigência por parte do Cliente, tendo este definido requisitos específicos referentes às entregas dos modelos BIM.

O Cliente, responsável pela gestão do projeto e gestão da construção, pelo forneci‑ mento do equipamento médico, e ainda pela posterior operação do empreendimento, revelou ter uma maturidade BIM elevada. Esta foi sendo revelada, não só através do processo de aferição de capacidade BIM exigida para concurso, como também através dos modelos IFC que partilharam, e das auditorias que realizaram à informação trans‑ mitida nos modelos que receberam. Tendo havido uma participação ativa do Cliente na elaboração do BEP, permitiu o debate de ideias e concertação de metodologias BIM a um nível avançado e contínuo, durante todo o ciclo do projeto. Esta colaboração conjunta, foi importante para moldar práticas, procedimentos e processos digitais, ao encontro das expetativas e necessidades do Cliente, dando simultaneamente, maior significado e relevância ao trabalho desenvolvido por cada ator do Projeto.

Para além dos usos BIM empregues neste projeto, que já têm sido regulares em outros projetos BIM produzidos na TPF Consultores – tais como colaboração, extração de documentação 2D, visualização e coordenação 3D, e quantificação automática – o formato IFC foi também utilizado como veículo de informação gráfica e não-gráfica, proporcionando a interoperabilidade necessária para a comunicação de dados entre as várias partes. Do lado do Cliente, o IFC basculava os requisitos inerentes ao projeto, nomeadamente cargas, necessidades MEP e terminais de instalações a servir. Da parte do projetista, transportava a informação técnica pertinente dos elementos, resultante da conceção analítica da respetiva especialidade.

Deste modo, a produção dos modelos BIM ganhou uma destacada significância e relevância, considerando que tiveram um maior grau de consumo, quando compara‑ do a uma utilização circunscrita à extração de segmentos de informação para peças de projeto.

Para auxiliar as equipas das especialidades no cumprimento dos requisitos do Cliente e no alinhamento com os fluxos de partilha de informação, a TPF acrescentou à sua equipa, para além do seu BIM Manager, um Coordenador BIM para realizar o trabalho de Coordenação e de apoio às equipas no desenvolvimento quotidiano do seu trabalho.

# 2. Interoperabilidade

O ponto de partida para o desenvolvimento do projeto foi a recolha e análise de informação contida em modelos IFC fornecidos pelo Cliente. Estes modelos resul‑ taram do Programa Base produzido pelo Cliente em *Archicad*, programa de mode‑ lação distinto daquele que viria a ser utilizado pelas equipas de projeto: *Autodesk Revit 2021*. Estes modelos de informação serviram como elementos de análise para comentários e discussão das premissas de projeto. Em fase subsequente, deu-se o arranque do projeto de execução da Arquitetura e especialidades com a modelação em *Revit*, utilizando como base inicial, os referidos modelos fornecidos em IFC. Estas bases permitiram às equipas iniciarem a modelação em simultâneo, minimizando constrangimentos de interdependência das diferentes disciplinas, particularmente entre Arquitetura e as restantes especialidades.

Ao longo de todo o processo de desenvolvimento do projeto, os IFCs foram partilhados semanalmente. Esta troca de informação regular deveu-se, não só ao desejo do Cliente de efetuar um controlo contínuo de plausibilidade de *Take-offs*, mas também por este ser o responsável pela execução do projeto dos equipamentos médicos, obrigando a uma coordenação contínua com as demais especialidades.

## 2.1. IFC – Modelo federado

A pedido do Cliente, os modelos IFC foram federados com base na origem interna dos modelos, em detrimento da sua posição geográfica de coordenadas absolutas. Numa fase inicial, essa abordagem simplificou de certo modo, o processo de interoperabili‑ dade exportação/importação, quanto à posição espacial entre IFCs. No entanto, com a evolução do projeto, surgiram desafios adicionais, vindos da necessidade de articular infraestruturas e localizar os edifícios satélite, assim como de reutilizar modelos parciais comuns aos 2 hospitais. Um exemplo destes desafios surgiu com a evolução da conceção das infraestruturas rodoviárias do complexo, que envolveu ajustes da localização dos edifícios periféricos; ao ter sido adotada uma origem interna comum a todos os modelos, a eficiência destes ajustes foi afetada, implicando alterações aos modelos, ao invés da redefinição de georreferenciação dos mesmos. Na perspetiva da TPF Consultores, conhecendo a posição geodésica dos edifícios, será tendencialmente preferível utilizar um ponto comum de coordenadas absolutas, local onde ficaria posicionado o *Survey Point* (tanto nos modelos *Revit*, como *Archicad*). O *Survey Point*, seria assim a origem pela qual se efetuaria a exportação do ficheiro IFC (em detrimento do *Project Base Point* ou *Internal Origin*).

Para fins de controlo da correta posição relativa dos modelos, foram definidos 3 objetos geométricos em localizações fixas pré-definidas. Estes marcadores de posi‑ ção, estando presentes em todos os modelos tridimensionais, facilitam a deteção de eventuais desvios.

### 2.2. IFC em *Revit*

A utilização do IFC em *Revit* pode ser realizada de duas formas: por ligação do mo‑ delo IFC, através da qual é gerado automaticamente um ficheiro *Revit* que fica ligado ao modelo; ou por abertura do IFC diretamente no *Revit,* em que os elementos são convertidos para o modelo *Revit.* Ambos os métodos foram válidos para a consulta dos dados dos IFCs do Programa Base fornecidos pelo Cliente. Estes dados foram confirmados com o uso paralelo dos programas *BIMCollabZOOM* e *BIMVision*, permi‑ tindo uma dupla validação, através da consulta de informação associada a elementos por amostragem. Embora o segundo processo referido, incorra num primeiro proces‑ samento de dados mais moroso, comparativamente ao primeiro, constatou-se que este apresentava vantagens quanto à integridade da informação transferida para uma primeira estimativa de cálculos térmicos de AVAC. No entanto, esta vantagem apenas teve alguma relevância para fins de estimativa energética preliminar, pois ainda que a envolvente dos elementos de arquitetura, convertida do IFC, estivesse

#### 350 INTEROPERABILIDADE, COLABORAÇÃO E COORDENAÇÃO DE PROJETO DE 2 HOSPITAIS EM ANGOLA

bem caracterizada (ex.: paredes, tetos, janelas, etc.), em alguns casos, o cálculo ener‑ gético no *Revit* falhou em reconhecer superfícies que conduziriam a perdas térmicas, não ficando estas contabilizadas.

Só com o modelo *Revit* desenvolvido pela equipa de arquitetura, foi possível con‑ siderar o cálculo automático de cargas térmicas, para a elaboração do projeto de execução de AVAC.

De notar, que embora tenha sido bem-sucedida a conversão geométrica dos elementos, incluindo a correta conversão de entidade IFC para categoria *Revit* (conseguido através de um mapeamento específico para cada modelo), não foi possível aproveitar estes elementos, por perda de parametrização e de dissociação dos elementos às famílias. Portanto, conforme expectável, foi necessário proceder à modelação de raiz, recorrendo a famílias *Revit.*

### 2.3. Estrutura/exportação IFC

O conteúdo e a estrutura de um ficheiro IFC deve ser ajustado ao uso a que se des‑ tina, abrangendo apenas a informação relevante para o efeito que se pretende. As recomendações do *basicIDM guideline*, fornecem indicações importantes para uma troca de informação de qualidade, em torno de uma utilização eficiente e efetiva do IFC. Estas orientações tiveram um papel marcante no cuidado a ter no tratamento da informação, nomeadamente: cumprir a correta classificação IFC; renomear adequadamente as entidades IFC para efeitos de exportação; alocar os objetos aos pisos correspondentes na estrutura do ficheiro IFC.

Para os casos das disciplinas de Arquitetura e Estruturas, foi relativamente simples definir um mapeamento global, que traduzisse os elementos categoria *Revit,* para a entidade IFC correspondente. No entanto, para os modelos MEP, onde cada categoria *Revit* abrange várias funções, que por sua vez determinam a respetiva entidade IFC, foi necessário atribuir individualmente o respetivo IfcObjectType e IfcObjectTypeE‑ num a cada elemento.

A Figura 2 ilustra um exemplo do processo de classificação das entidades IFC, onde foi adotada o *schema* IFC4 ADD2 TC1. No *website* da buildingSMART puderam ser encontradas as entidades IFC correspondentes para serem consideradas nos ele‑ mentos do modelo nativo, conforme indicam as setas a vermelho da figura. Com a criação de parâmetros no modelo *Revit*, "IfcExportAs" e "IfcExportType", cumprindo a regra PascalCase, permitiu fazer a atribuição das entidades IfcObjectType e IfcObjectTypeEnum, respetivamente, para o modelo IFC, conforme representado nas setas a azul da referida figura.

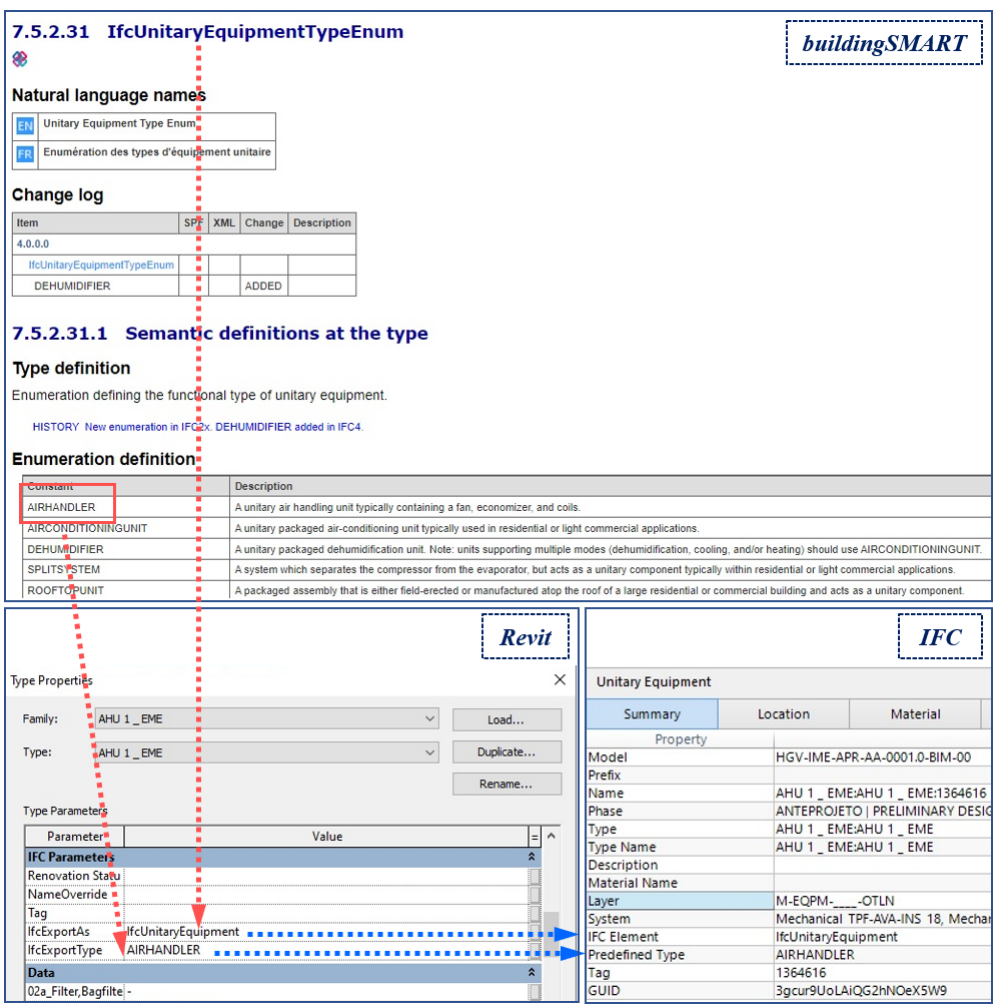

#### **Figura 2** Fluxo para a classifica‑ ção IFC dos elementos

dos modelos.

Foi igualmente importante fazer uma conversão de nomes de objetos e famílias definidas no modelo *Revit,* para uma nomenclatura mais específica para fins de ex‑ portação IFC. Para esse efeito, foram criados parâmetros que permitiram a transição de denominações de propriedades dos objetos, de *Revit* para IFC. Os valores desses parâmetros foram igualmente reutilizados para a preparação de extração automática de informação, nomeadamente para *DataSheets.* O facto de o projeto ser bilingue, com as peças de projeto em português e a partilha de informação com o Cliente em inglês, pode ser considerado como mais um exemplo da necessidade de correspondência de parâmetros.

Na Figura 3 encontra-se indicado a azul um exemplo de substituição do nome do "Piso 2" através do parâmetro *Revit* IfcName, para "Level 2". O lado esquerdo da figura representa um extrato das propriedades do piso no modelo *Revit,* estando na parte central da figura o resultado da exportação IFC.

A alocação dos objetos aos pisos correspondentes na estrutura IFC, revelou ser tam‑ bém particularmente importante, para fins de preparação de Take-Offs por parte do Cliente. Na exportação por defeito do *Revit* para IFC, os objetos ficam frequentemen‑

te associados ao piso a que estão relacionados (independentemente da sua relação no espaço). Para instalações que são modeladas sob tetos de compartimentos, facil‑ mente se verifica este tipo de situação, em que muitas vezes estando localizados no piso *n,* estão relacionados com o piso *n+1* com *offset* negativo. De modo a não afetar o método de modelação, foi criado um parâmetro IfcSpatialContainer que possibili‑ tasse a associação dos elementos aos pisos correspondentes, sempre que necessário e de forma manual, aquando da exportação IFC.

Na Figura 3 encontra-se indicado a vermelho um exemplo de substituição da alocação de um segmento de conduta que está associada ao piso "Cobertura". Sem indica‑ ção contrária, este elemento também ficaria associado a este piso, tendo sido então contrariado pelo parâmetro IfcSpatialContainer. De apontar, que o valor a substituir deve ser igual ao nome nativo do piso, e não ao do seu IfcName.

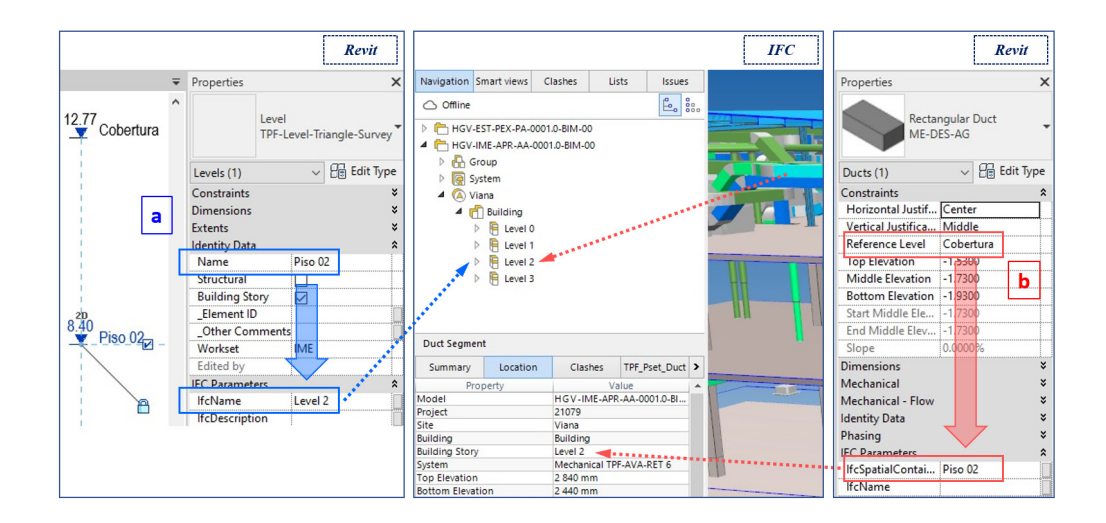

Conforme referido no início deste subcapítulo, é essencial que seja transmitida, ape‑ nas e toda, a informação relevante nos modelos IFC. Para esse efeito, toda a informa‑ ção foi previamente tratada no modelo *Revit*. Foram criadas tabelas com definições personalizadas para efeitos de exportação, para que os conteúdos ficassem contidos e organizados em separadores embebidos no ficheiro IFC.

# 3. Colaboração

O trabalho em ambiente colaborativo tem sido um importante substantivo, dife‑ renciador da metodologia BIM, comparativamente aos métodos de trabalho tradi‑ cionais, não tendo sido diferente para este Projeto. O gradual desenvolvimento das ferramentas tecnológicas, tem permitido avanços importantes no trabalho colabo‑ rativo, que não só tem evoluído enquanto funcionalidade interna dos programas proprietários, mas também na crescente comunicação e interligação entre diferentes fornecedores tecnológicos.

#### **Figura 3** a) Substituição do nome da entidade IFC; b) Alocação do elemento ao piso IFC.

# 3.1. CDE – Common Data Environment

A gestão da documentação deste Projeto foi administrada colaborativamente na *cloud* da *Autodesk BIM360 DOCS*, local onde os contentores de informação ficaram alojados e organizados em estrutura de pastas de acordo com o estado dos do‑ cumentos, alinhado com o recomendado na ISO19650-1. Esta plataforma cadastrava automaticamente as várias versões da documentação, permitindo um fácil rastreio da informação e da sua evolução. A informação podia ser igualmente acedida em tempo real, tendo em conta que esta *cloud* suportava a visualização de uma grande variedade de formatos de ficheiros. Com a utilização do *BIM Collaborate Pro* da *Auto‑ desk,* em associação ao *Revit,* o trabalho colaborativo de modelação foi possível ser feito em ambiente *Cloud* no CDE. Esta ferramenta, articulada com o módulo *Design Collaboration* do *BIM360*, facultou a capacidade de partilhar e consumir os modelos, de um modo integrado entre as equipas, possibilitando assim, a transição de estado dos modelos, de forma automatizada entre "WIP" e "Shared", reforçando o controle de versões e de fluxos de partilha.

### 3.2. Peças escritas

Alguns ficheiros de formato proprietário da *Microsoft Office*, foram igualmente produ‑ zidos colaborativamente sempre que a coautoria ou coresponsabilidade era aplicável. De modo a facilitar o acesso ao ficheiro em edição, este era alojado no *Microsoft Teams*, em canal próprio da respetiva equipa do Projeto. A produção do BEP foi um exemplo desse trabalho colaborativo, considerando ter sido um documento sujeito a ajustes e a incremento de informação à medida que o projeto evoluiu.

# 3.3. BCF (BIM Collaboration Format)

A gestão de interferências de projeto foi centralizada na plataforma *BIMcollab*. Este serviço de BCF em nuvem, possibilitou a comunicação integrada entre todas as partes, alavancando o processo de rastreamento e gestão colaborativa das questões do projeto a atender. A comunicação fluía bidireccionalmente com diversos programas distintos (ex.: *Revit, Solibri, Navisworks Manage e BIMcollabZOOM*), sendo que todos os assuntos eram automaticamente compilados, catalogados e atualizados (Figura 4).

#### 354 INTEROPERABILIDADE, COLABORAÇÃO E COORDENAÇÃO DE PROJETO DE 2 HOSPITAIS EM ANGOLA

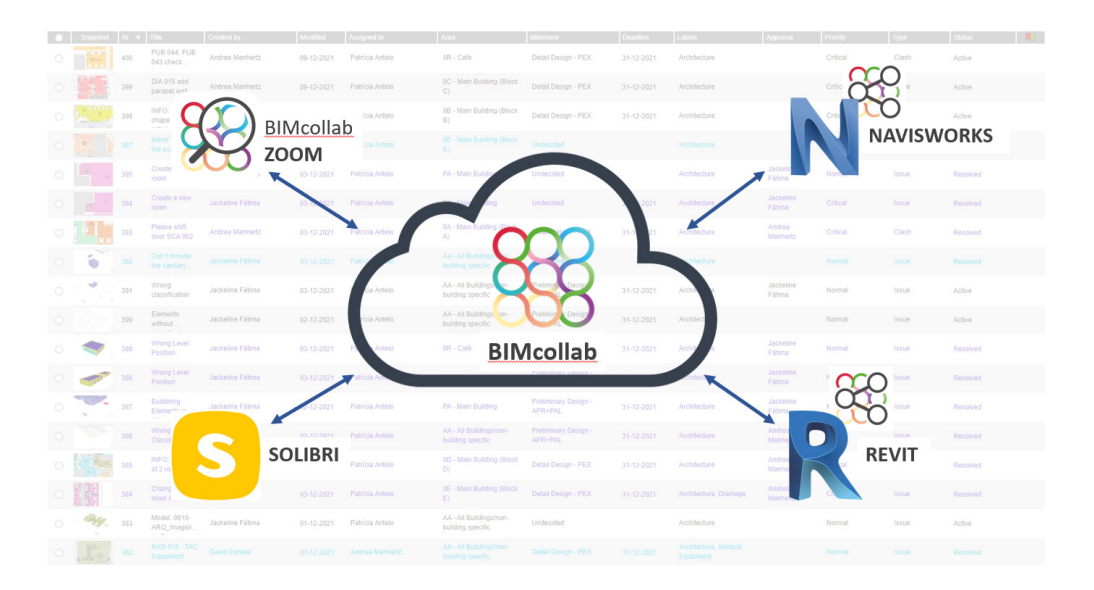

**Figura 4** Comunicação integrada BCF em c*loud* na plata‑ forma *BIMcollab*.

# 4. Coordenação de projeto

A metodologia BIM, e as ferramentas tecnológicas a si associadas, têm promovido um avanço importante na vertente da coordenação de projeto. A possibilidade de coordenação técnica de projeto em ambiente 3D, deteção automática de colisões, e mecanismos de comunicação integrada, sem dúvida que têm oferecido vantagens excecionais à indústria AEC.

Com a crescente multiplicidade de ferramentas tecnológicas que têm vindo a emergir, afigura-se importante que seja acompanhada a evolução dos produtos e serviços que o mercado oferece, com o fim de conhecer o potencial de cada recurso tecnológico disponível. A estratégia de coordenação num projeto BIM deve desejavelmente ser construída tirando proveito da articulação de várias ferramentas informáticas, mesmo que estas não sejam utilizadas em toda a sua extensão individual. A coorde‑ nação 3D, ao contrário do que por vezes aparenta ser promovido, não se circunscreve à utilização de um determinado programa de deteção automática de colisões e disseminação do respetivo relatório. É sim, um sistema que serve a coordenação de projeto, de modo a conferir maior robustez ao seu processo num todo.

### 4.1. Coordenação 3D

Embora neste Projeto particular, tenha sido utilizado o *BIM360 Docs*, com a possibili‑ dade de agregar o módulo *Model Coordination,* para deteção automática e transmis‑ são de colisões no seio do CDE, verificou-se, que não seria o que mais se adequava ao contexto do Projeto, uma vez que nem todos os projetistas estavam a trabalhar em *Revit*. A adoção da plataforma *BIMcollab* permitiu uma articulação mais alargada e in‑ teroperacional com outros programas, nomeadamente o *Solibri* e o *BIMcollabZOOM*. Estes dois programas, utilizados pelo Cliente e pela equipa de projeto, respetivamen‑ te, tiveram um papel vital para a validação dos modelos IFC. O controlo da qualidade e a deteção de colisões de elementos dos modelos IFC foram conduzidos a partir da definição de regras dinâmicas respeitantes às propriedades dos elementos, devolvendo as pretendidas listas e vistas inteligentes para o efeito. Em complemento ao *BIMcollabZOOM*, a equipa de projeto usou pontualmente o *Navisworks Manage* para deteção de colisões*,* equipado com o respetivo plug-in *BCF Manager* para comunica‑ ção via *BIMcollab.* Recorrendo a estes dois programas para deteção e comunicação de colisões, combinaram-se as vantagens que cada um tinha a oferecer, tendo depen‑ dido a escolha da extensão e do tipo de análise que se pretendia efetuar. Enquanto o *BIMcollabZOOM* foi um programa que proporcionou uma performance rápida e utilização simples, o *Navisworks Manage* apresentou maior robustez na definição de regras mais complexas para deteção de colisões. Assim, para uma monitorização cor‑ rente e de análise de carácter mais genérico, foi dada preferência ao *BIMcollabZOOM*. O *Navisworks Manage* teve um papel mais presente na fase final do Projeto de Exe‑ cução, uma vez que houve necessidade de efetuar análises com maior especificidade.

Note-se que a realização e comunicação das colisões geométricas no *timing* adequa‑ do do projeto é de extrema importância. Estas devem ser feitas de acordo com o grau de maturidade de cada modelo (ou conjunto de elementos) e alinhadas com o nível de exigência que o *momentum* do projeto requere. Uma comunicação de interferências demasiado precoce, pode em muitos casos, ter um efeito nocivo ao processo de produção e à coordenação de projeto, com os custos indiretos associados à perda de eficiência.

### 4.2. Comunicação

Embora o formato BCF, associado à sincronização integrada em *cloud*, seja uma fer‑ ramenta essencial de comunicação relação-espaço, é importante, no entanto, que sejam definidas regras para se obterem mensagens de qualidade. Para além de vistas personalizadas, vinculadas aos GUIDs dos elementos, deve ser introduzida informação complementar que permita uma melhor compreensão e acompanhamento de cada assunto. Deve ser incorporada a zona/local, o tipo de conflito, a descrição sumária, as disciplinas envolvidas, e deve ser atribuída a responsabilidade de resolução a uma única pessoa, de modo a evitar ambiguidades de *follow-up*. É igualmente im‑ portante, que a correção dos modelos nativos relativa às interferências comunicadas em BCF, seja feita, sempre que possível, com a alteração dos elementos já existentes, em detrimento de apagar e criar novos elementos. Com a eliminação e criação de novos elementos, os respetivos GUIDs dos objetos ficam perdidos, podendo afetar o rastreio das interferências dos elementos em questão.

Para a comunicação corrente do projeto, tanto síncrona, como assíncrona, o *Microsoft Teams* mostrou-se um recurso muito eficiente para a aproximação das equipas. Fo‑ ram criados diversos canais/espaços de trabalho, agrupando membros do Projeto por relevância às linhas de comunicação necessárias. Assim, não só foi possível garantir uma comunicação integrada entre toda a equipa, mas também, e simultaneamente, estreitar eficientemente a troca de conteúdos a cada indivíduo, conferindo um maior significado aos assuntos trocados.

# 5. Conclusões

Tanto a produção, como a coordenação de um projeto BIM, são sem dúvida estimu‑ lados pela tecnologia, que tem vindo a crescer e alargar-se na indústria AEC. Com o ritmo crescente do desenvolvimento de novas ferramentas, vem a necessidade de direcionar esforços em torno da inovação, e adaptar processos de componente me‑ todológica que se adequem à realidade singular de cada projeto. É essencial acom‑ panhar a evolução dos recursos informáticos num todo, e não necessariamente só as denominadas tecnologias BIM. A crescente variedade de ferramentas tecnológicas que têm emergido tem endereçado cada vez mais a preocupação de permitir fluxos de interoperabilidade, colaboração e comunicação entre programas num todo.

Por vezes, os desafios assentam na definição de políticas de decisão, que devem ser alinhadas com o nível de maturidade das equipas e com eventuais assimetrias internas.

O incremento de eficiência que a metodologia BIM se propõe a introduzir na indús‑ tria AEC passará não só pela aceleração de processos, mas também pela redução do desperdício. Desse ponto de vista, a relevância é um substantivo fundamental para qualquer processo eficiente, tanto no trabalho de produção, como no de partilha de informação. Os conteúdos de trabalho e de informação devem ser o mais otimizados possível. Para uma comunicação de informação com relevância, é igualmente importante que seja seguida uma mesma linguagem, com uma metalinguagem bem definida, ficando esclarecido quais os conteúdos e como devem ser partilhados.

O projeto dos Hospitais foi um reflexo dos aspetos acima referidos. Os processos definidos para o desenvolvimento do projeto e o trabalho colaborativo foram de‑ terminantes para o cumprimento de prazos apertados. No entanto, dada à dimensão das equipas, foi necessário fazer esforços para manter o rigor na observância dos procedimentos adotados. Considera-se que a escolha das ferramentas informáticas foi acertada, embora tenha obrigado a um apoio contínuo aos intervenientes do projeto, devido à variedade de tecnologias adotadas e à necessidade da uma correta interligação entre as mesmas.

Tendo em conta a possibilidade de colaboração e a capacidade de integração com diferentes programas, a utilização do BCF em nuvem com o BIMcollab, foi essencial para o trabalho de coordenação 3D. Contudo, a comunicação em BCF pode ainda ser objeto de maior amadurecimento em algumas equipas, principalmente no que respeita à devolução de respostas relativas às interferências de projeto comunicadas.

Este projeto deu uma importante oportunidade de serem aprofundados conheci‑ mentos de interoperabilidade na TPF Consultores, nomeadamente com o uso do formato IFC. Embora a utilização de objetos contidos no formato IFC tenha tido limita‑ ções no desenvolvimento do projeto, este formato foi crucial para utilizar e partilhar informação com, e entre, programas distintos. Considerando que pode ser longa a aprendizagem de uma correta utilização do IFC, a TPF Consultores tem por objetivo a curto prazo, alargar os conhecimentos desenvolvidos neste projeto a outras equipas, e utilizar este formato de forma mais corrente na empresa.

### Referências

- [1] International Organization for Standardization, "BS EN ISO 19650-1:2018 Organization and digitization of information about buildings and civil engineering works, including building information modelling (BIM) – Information management using building information modelling — Part 1: Concepts and principles". 2018.
- [2] buildingSMART community, "Guidelines for BIM basic Information Delivery Manu-al". Disponível em: [<https://www.buildingsmart.org/users/user-guides](https://www.buildingsmart.org/users/user-guides)>. Acesso em 18 dez. 2021.
- [3] buildingSMART International Limited, "IFC Specifications Database". Disponível em: <[https://technical.buildingsmart.org/standards/ifc/ifc-schema-specifica](https://technical.buildingsmart.org/standards/ifc/ifc-schema-specifications)[tions](https://technical.buildingsmart.org/standards/ifc/ifc-schema-specifications)>. Acesso em 12 jan. 2022.